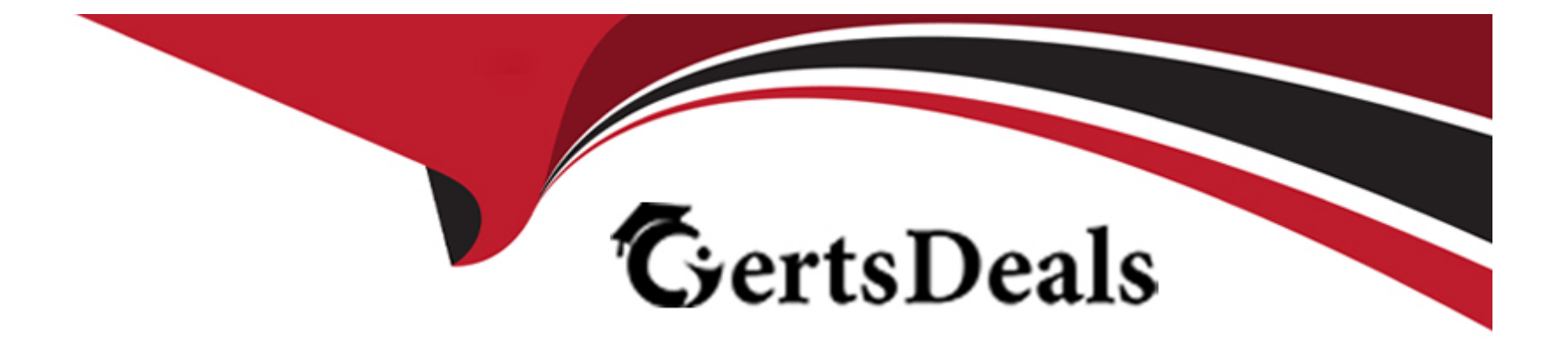

# **Free Questions for Nonprofit-Cloud-Consultant by certsdeals**

## **Shared by Sheppard on 15-04-2024**

**For More Free Questions and Preparation Resources**

**Check the Links on Last Page**

### **Question 1**

#### **Question Type: MultipleChoice**

A nonprofit has hired a consultant to help implement a Salesforce marketing automation solution.

Which question should a consultant ask the nonprofit first?

#### **Options:**

- **A-** How is marketing data maintained and is it currently clean and accurate?
- **B-** Will departments be sharing the same marketing data?
- **C-** What are the overall marketing objectives and strategy?
- **D-** How much visibility does the nonprofit need into the lifecycle of its marketing leads?

#### **Answer:**

C

### **Question 2**

**Question Type: MultipleChoice**

A nonprofit has its organization-wide sharing settings for all objects set to Private and is using Program Management Module to track Service Deliveries. A subset of Service Delivery records should be visible to selected staff.

How should a consultant meet this requirement?

#### **Options:**

- **A-** Create and assign a new profile.
- **B-** Update default sharing to Public Read/Write.
- **C-** Create a criteria-based sharing rule.
- **D-** Update the assigned Permission Set.

#### **Answer:**

#### $\overline{C}$

### **Question 3**

**Question Type: MultipleChoice**

A nonprofit has asked a consultant to configure Lightning Record Pages to optimize the user interface.

Which two resources should the consultant use to ensure the nonprofit staff are up to date on the latest Salesforce platform features and best practices?

Choose 2 answers

#### **Options:**

**A-** Salesforce Known Issues **B-** Trailhead **C-** Power of Us Hub **D-** Salesforce Help

#### **Answer:**

B, C

### **Question 4**

**Question Type: MultipleChoice**

A development associate receives a corporate matching gift and failed to indicate the original donation was supposed to be matched.

- **A-** Select Find Matched Gifts and click on the Find More Gifts button.
- **B** Create a Lightning quick action to find the matching gift.
- **C-** Select Manage Soft Credits and change the Contact Role to Matched Donor.
- **D** Create a lookup field on the Opportunity object for matched gift donor.

#### **Answer:**

A

## **Question 5**

#### **Question Type: MultipleChoice**

A consultant is training a system admin to prepare for a new release of a particular open source Nonprofit Cloud product.

Where are two places the system admin should look for release notes on the product?

Choose 2 answers

- **A-** The Nonprofit Hub group in the Trailblazer Community.
- **B-** The Salesforce Trust website.
- **C-** The product's GitHub repository release page.
- **D-** The Nonprofit Cloud release announcement group in the Trailblazer Community.

#### **Answer:**

C, D

### **Question 6**

#### **Question Type: MultipleChoice**

A nonprofit is rolling out a new implementation of Salesforce and NPSP containing custom code. The project go-live date is a few days before a Salesforce release. The project team has proposed developing in a sandbox on a preview instance to review new features and then deploy to production prior to the release date.

Which important consideration should the consultant discuss with the project team?

- **A-** The API version in the preview sandbox differs from Production.
- **B-** A support case is required to request a preview sandbox.
- **C-** A preview sandbox has limited metadata storage.
- **D-** A preview sandbox is only available in the Unlimited Edition.

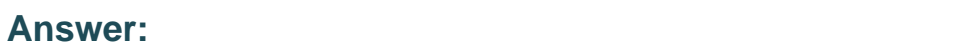

A

## **Question 7**

**Question Type: MultipleChoice**

A nonprofit has engaged a consultant to help export detailed accounting transactions to its existing external financial system using Accounting Subledger. The nonprofit requires export of all pledges when they are booked.

Which solution should the consultant recommend?

#### **Options:**

- A- Upgrade Accounting Subledger from Starter Edition to Growth Edition.
- B- Set 'Pledged' stage to 'Committed' in Stage to State Mapping.
- C- Set 'Pledged' stage to 'Finalized' m Stage to State Mapping.
- D- Use Process Builder to create Ledger Entries on Opportunity update.

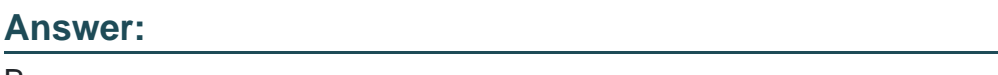

#### Explanation:

B

<https://powerofus.force.com/s/article/ASL-Automate-Stage-to-State-Mappings>

### Question 8

#### Question Type: MultipleChoice

The admin at a nonprofit wants to delegate authority to two specific users to process gift entries.

Which three permissions should the consultant add to a permission set so the users can perform this work with only the necessary level of access?

**A-** Grant the View All Data permission.

**B-** Grant visibility to the Gift Entry tab.

**C-** Grant create, edit and delete access to all required objects and fields.

**D-** Grant create and edit access to all required objects and fields.

**E-** Grant access to BDI\_BatchOvemde and BDI\_DataImport Visualforce pages.

### **Answer:**  B, D, E

### **Question 9**

#### **Question Type: MultipleChoice**

A nonprofit is migrating from a legacy donor management database. The database has donor contact information, donation history, and payment information.

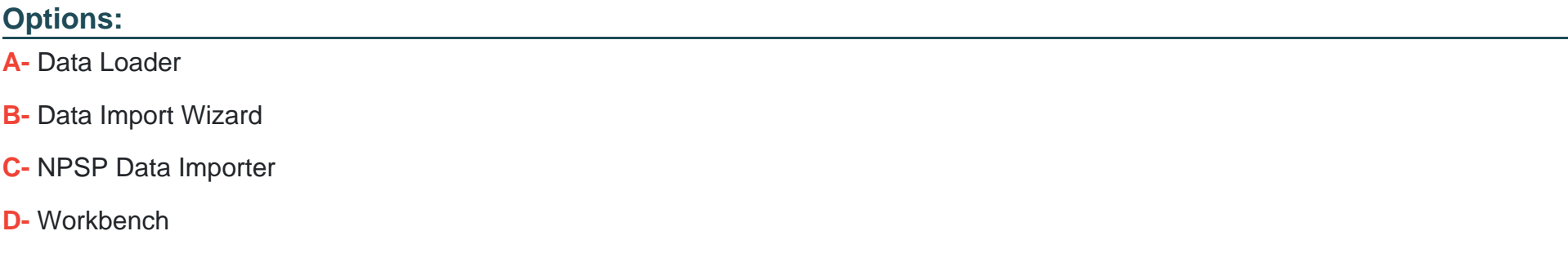

#### Answer:

C

### Explanation:

<https://sites.google.com/a/cloud4good.com/salesforce-glossary/home/npsp-user-manual/chapter-4-entering-data/npsp-data-importer-tool>

To Get Premium Files for Nonprofit-Cloud-Consultant Visit [https://www.p2pexams.com/products/nonprofit-cloud-consultan](https://www.p2pexams.com/products/Nonprofit-Cloud-Consultant)t

For More Free Questions Visit

[https://www.p2pexams.com/salesforce/pdf/nonprofit-cloud-consultan](https://www.p2pexams.com/salesforce/pdf/nonprofit-cloud-consultant)t